# **Case Studies in Deploying Cluster Compatibility Mode**

**Tara Fly Cray Management ServicesCray, Inc.**

#### **Introduction**

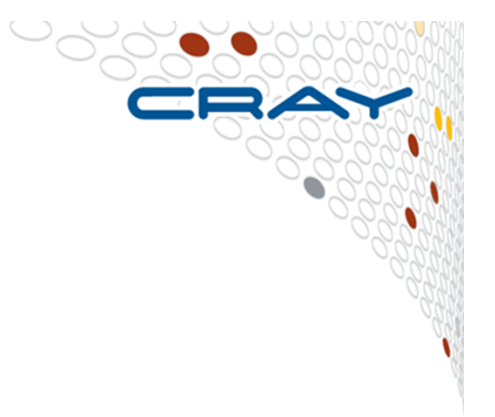

**2**

**Overview of Cluster Compatibility Mode** 

**Deployment Scenarios**

**System Interactions**

# **Cluster Compatibility Mode Design Goals**

**3**

- **Provide an environment to run ISV applications out-ofthe-box without modification to the applications**
- **To ensure the capabilities necessary to run these ISV applications without sacrificing the performance oftraditional Extreme Scalability Mode (ESM) applications**
- **To continue to optimize performance moving forward (ISV Application Acceleration)**
- **Scaling up to 2048 PEs per job instance**

# **CCM Compute Node Environment**

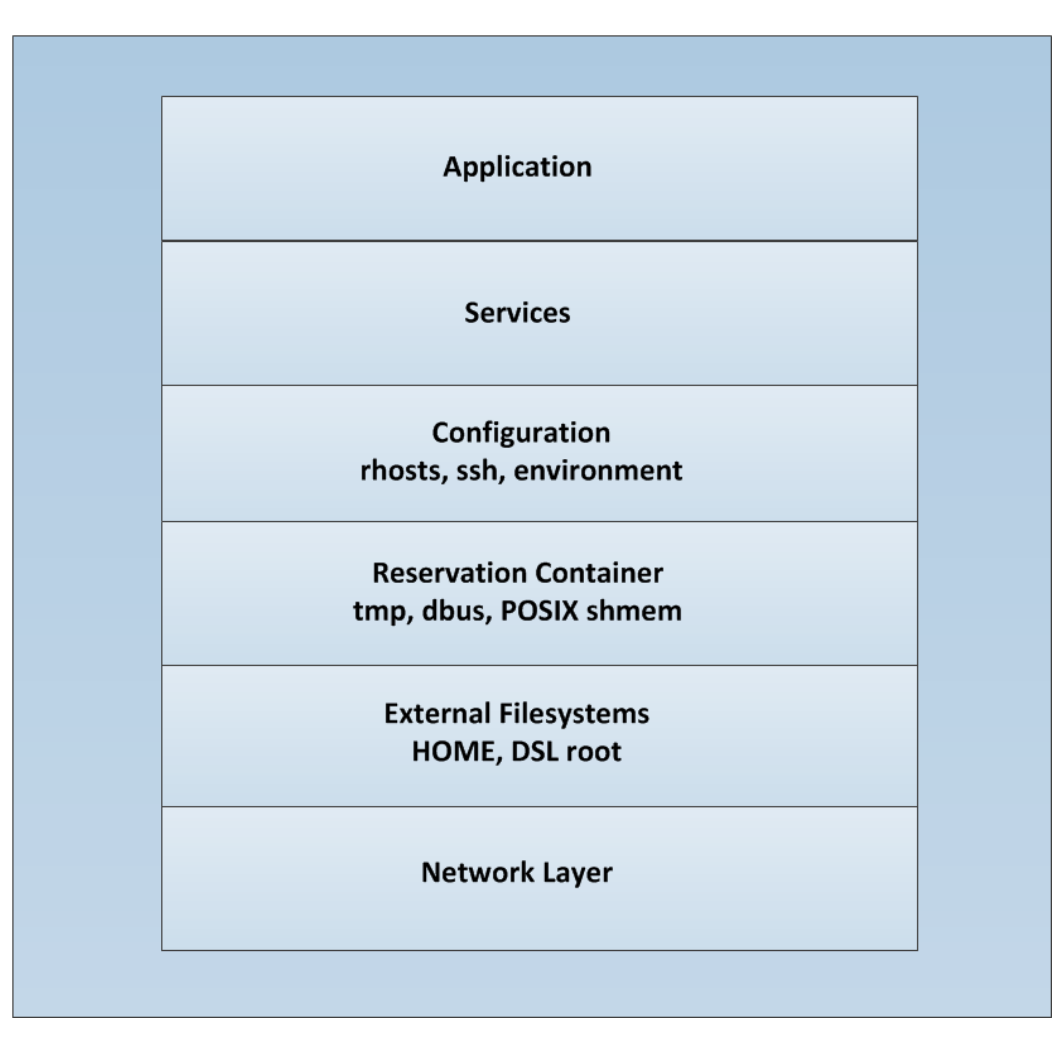

**4**

RAT

#### **CCM User Interface**

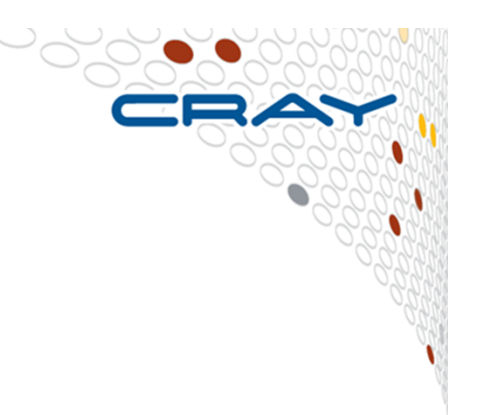

#### $\bullet$ **Primary interface through ccmrun**

- •Passes executable and any arguments along to compute node
- Typical usage: ccmrun mpirun application arguments
- $\bullet$ Job launch in conjunction with workload manager
- $\bullet$ Users customize specifics of job, like any cluster
- **The ccmlogin command provided for X-authentication in interactive environment**

#### **CCM Job Flow**

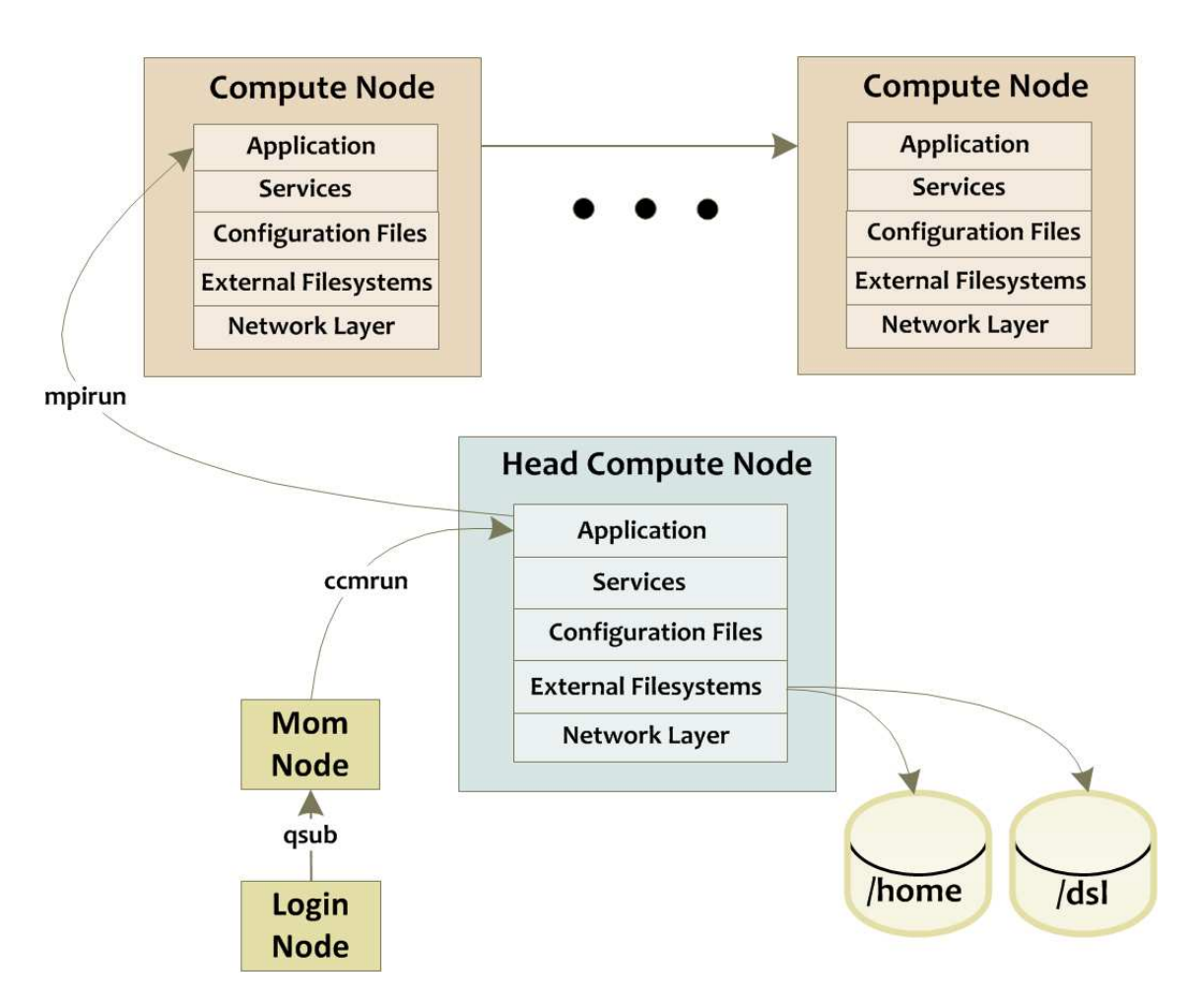

**6**

# **Cluster vs. CLE Linux Differences**

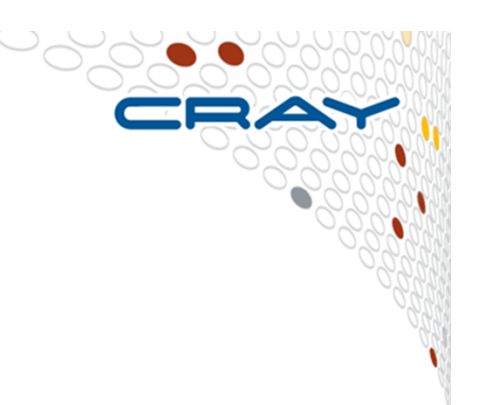

**7**

Cluster compute nodes run full Linux distributionCLE compute node Linux image provided by shared root DSL

Cluster initializes Linux service on bootDSL environment does not perform service initialization

Workload managers perform job scheduling and launchWorkload managers perform scheduling; ALPS provides launch

Cluster node configuration implementation specificCCM configuration management through shared root cnos class

## **CCM Administration Overview**

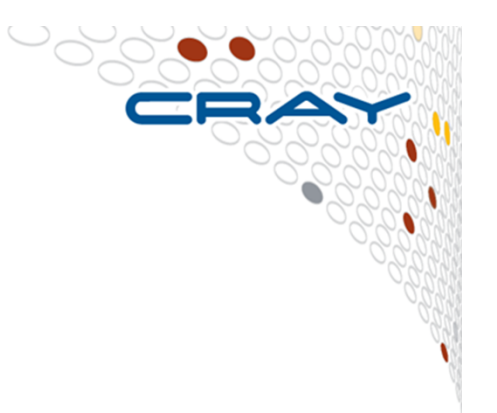

- $\bullet$ **CCM must run on top of DSL**
- $\bullet$ **DSL is served by projecting shared root over DVS servers**
- $\bullet$ **Configuration files managed by cnos class**
- • **CNOS class is shared with all jobs targeting sharedlibraries**
- $\bullet$  **Practical scaling constraints based on**
	- Number of DVS servers in systems
	- Number of RSIP servers
	- Location of home directories
	- Name services authentication method chosen

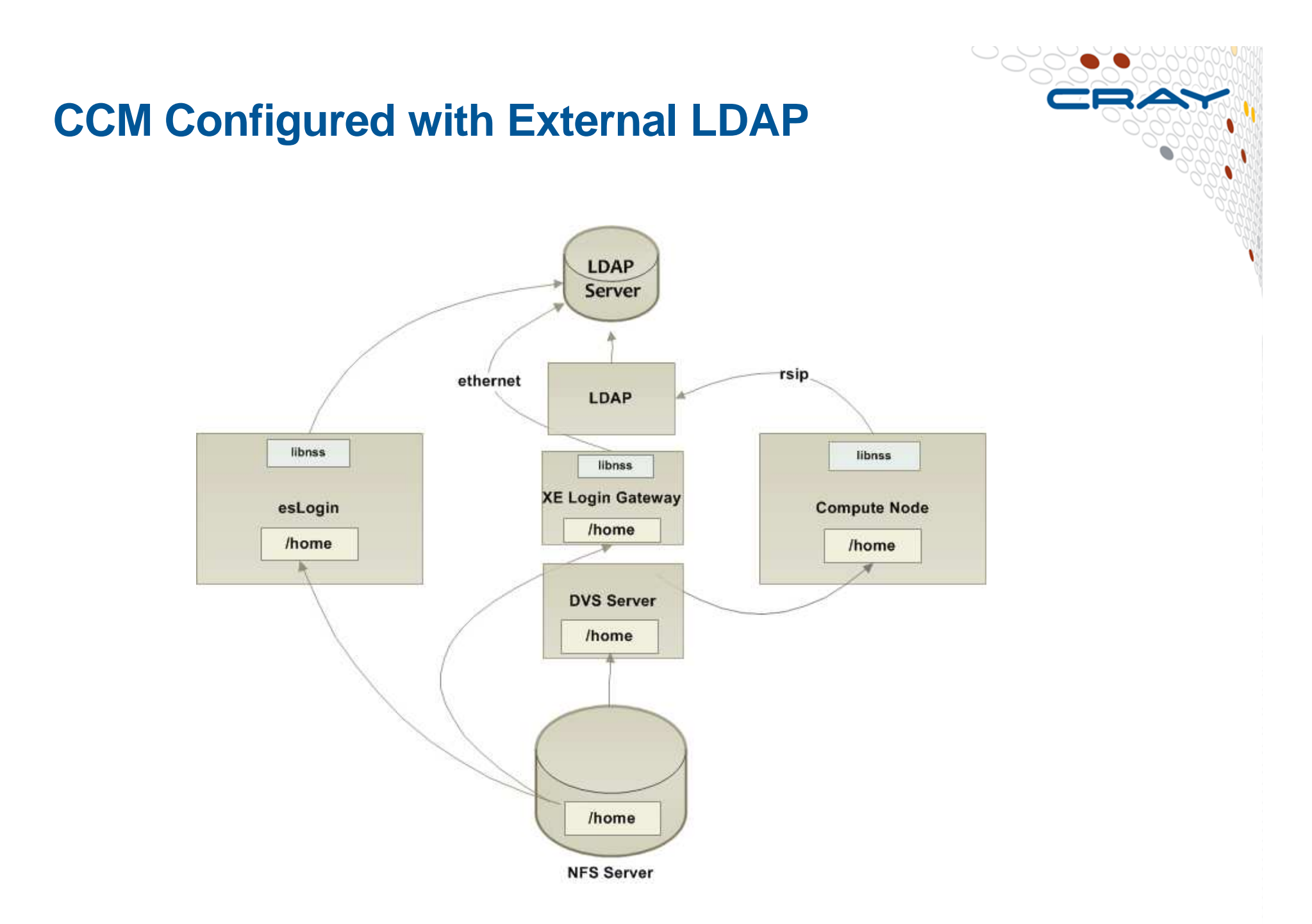

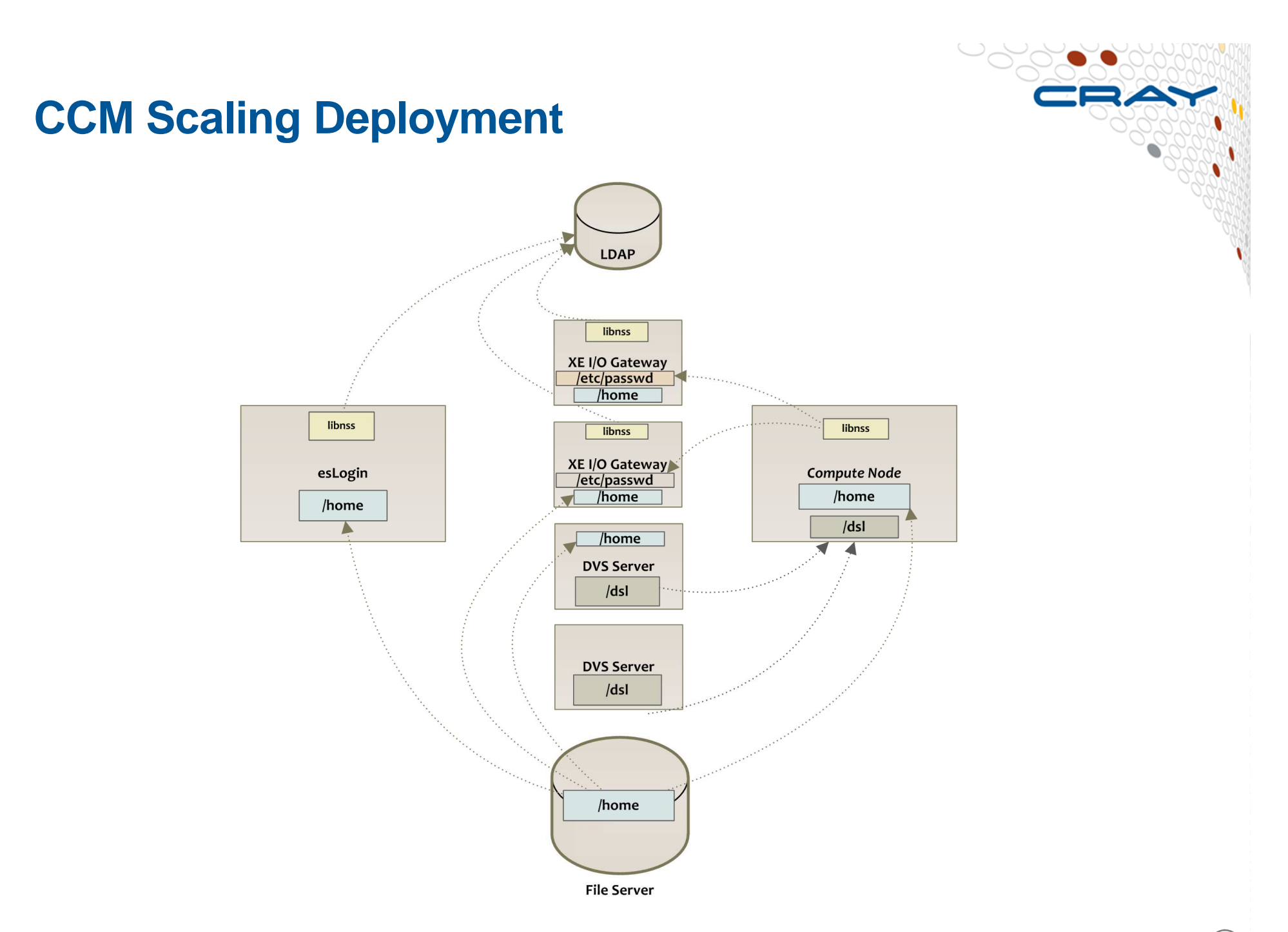

## **CCM Administration Best Practices**

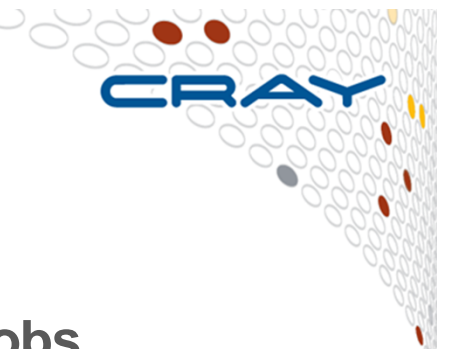

- $\bullet$  **Use of CCM local mounts to isolate LDAP to just CCM jobs**
	- $\bullet$ nsswitch.conf mounted only for CCM jobs
	- •provide static password users to compute nodes
- $\bullet$ **NIS slave server must be configured on HSN**
- •**Provide /home in a scalable location**
- **Use Lustre storage for working directories of apps** $\bullet$
- $\bullet$ **SSH provides greater security**
- $\bullet$  **CCM will not guarantee xinetd sessions are isolated to a given user, although it will prevent accidental spillage**
- **Root squash home environment requires at least world-execute on**   $\bullet$ **home directory for password-less RSH configuration**
	- Users can alternately set up their own .rhosts file•
- **CSA accounting configuration needs to be done carefully or could break CCM ISV Application Acceleration**

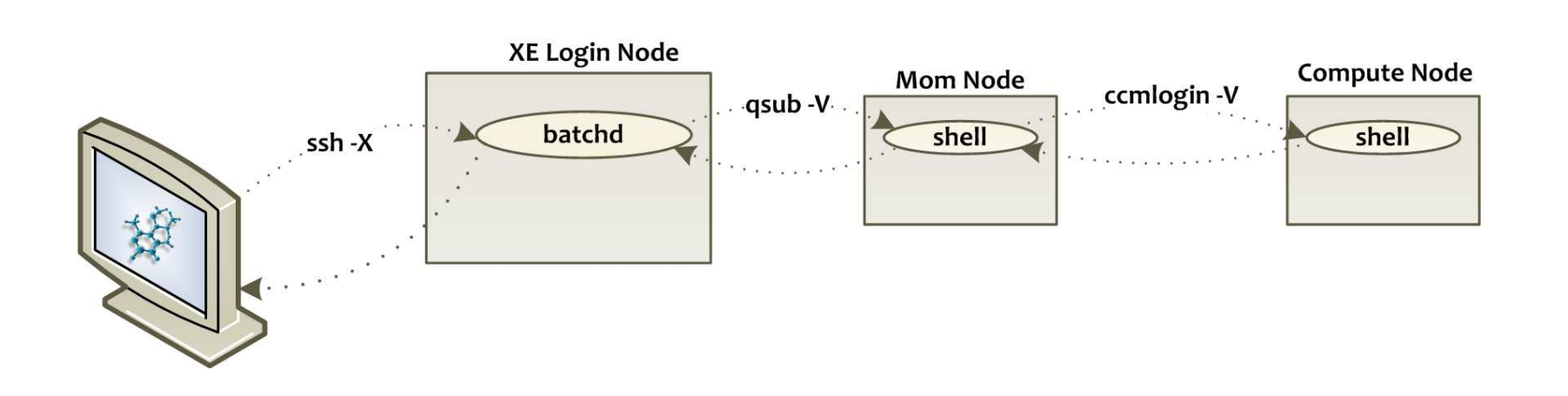

#### **Graphical User Interface Support**

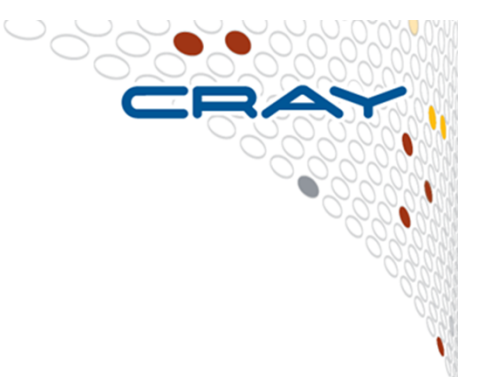

# **Considerations for ccmlogin**

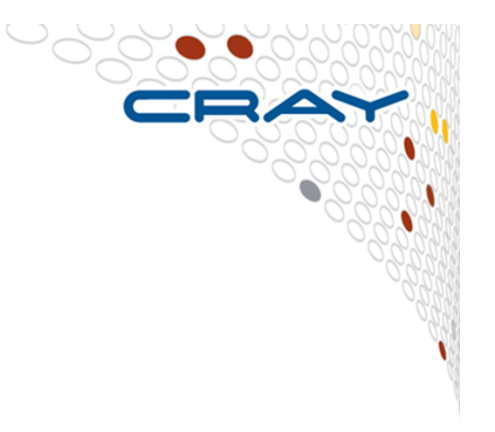

• **Some site document methods including:**

env > ~/.ssh/environment ccmlogin

- **This can cause application conflicts when running more than one application at a time**
- •**Breaks X-forwarding**
- $\bullet$ **Users own removing their environment file or may have unexpected future results**
- **ccmlogin –V is slightly better. Still single user restricted.**
- $\bullet$ **Best method is through –x and –prefix options with MPI**

# **ISV Applications Tested Under CCM**

- $\bullet$ **Abaqus Explicit**
- **Abaqus Implicit**
- **ANSA**
- **ANSYS CFX**
- **ANSYS FLUENT**
- **ANSYS Mechanical**
- •**CFD++**
- **CHARMm** $\bullet$
- $\bullet$ **EnSight**
- **AVL/FIRE**
- •**GASP**
- **Gaussian**•
- •**iSight**
- **LSDYNA**
- **MATLAB**•
- **MSC/NASTRAN** $\bullet$
- **MSM Amorphous Cell**  $\bullet$
- **MSM Castep**
- **MSM Discoverer**•
- •**MSM Dmol3**
- **PowerFLOW**
- **Radioss**
- **Star-CD**•
- **Star CCM+**•

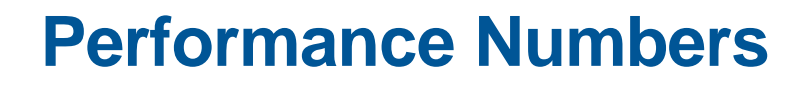

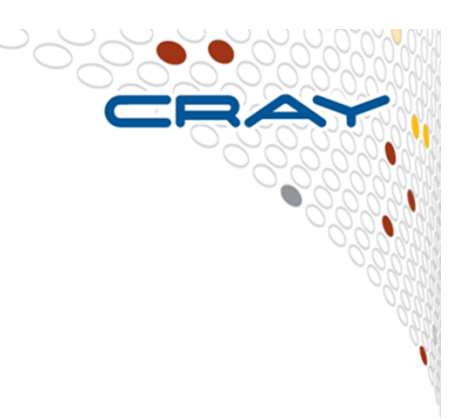

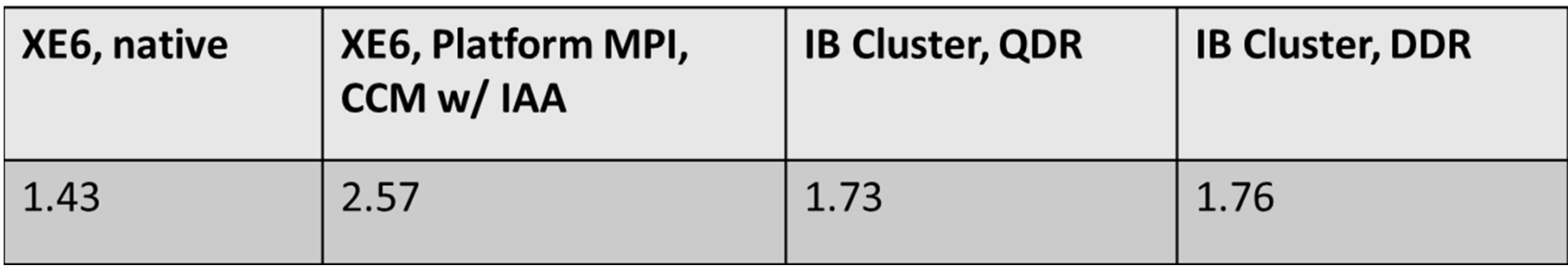

IMB PingPong latency, 8 byte messages

All times in microseconds

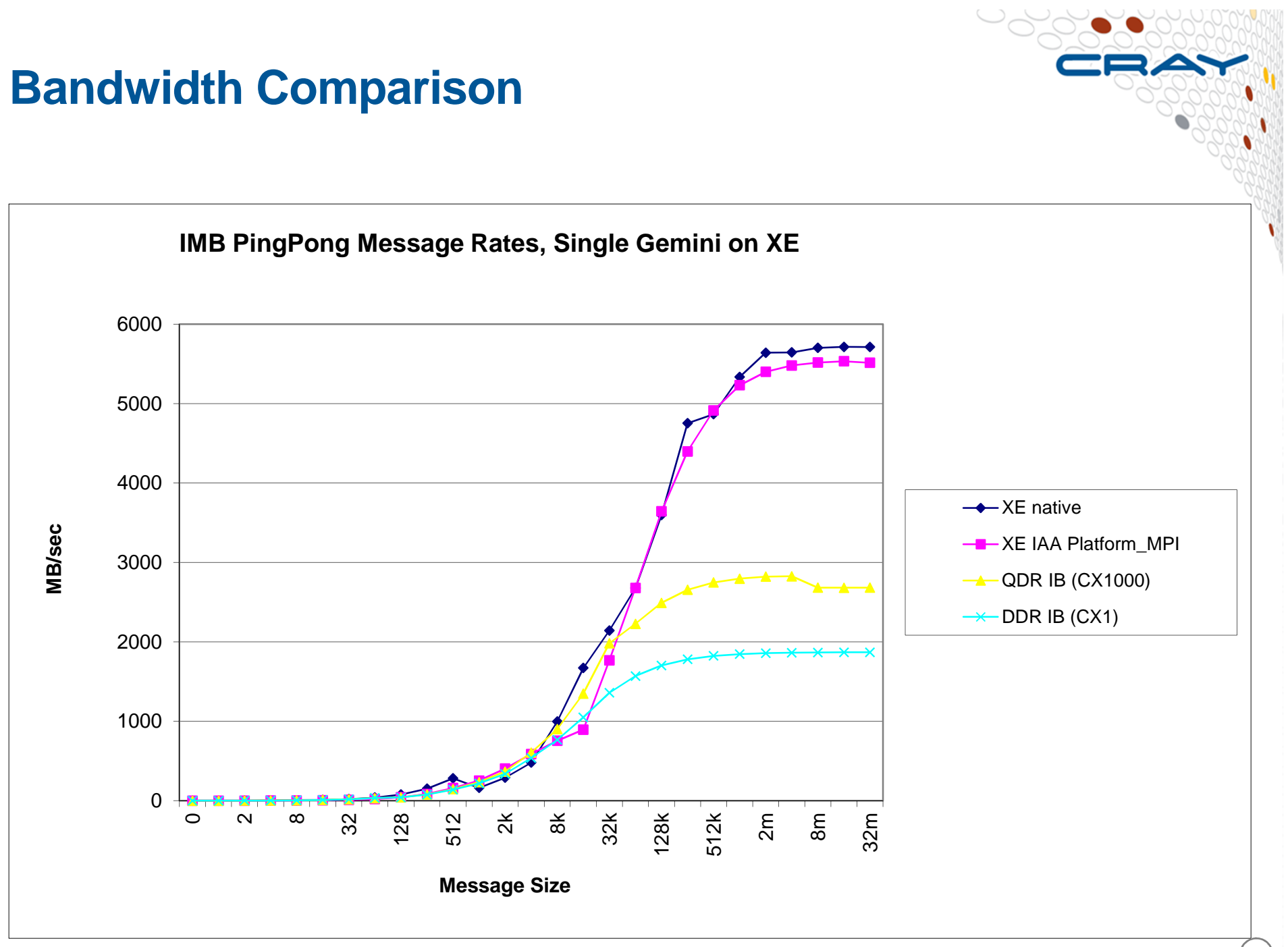